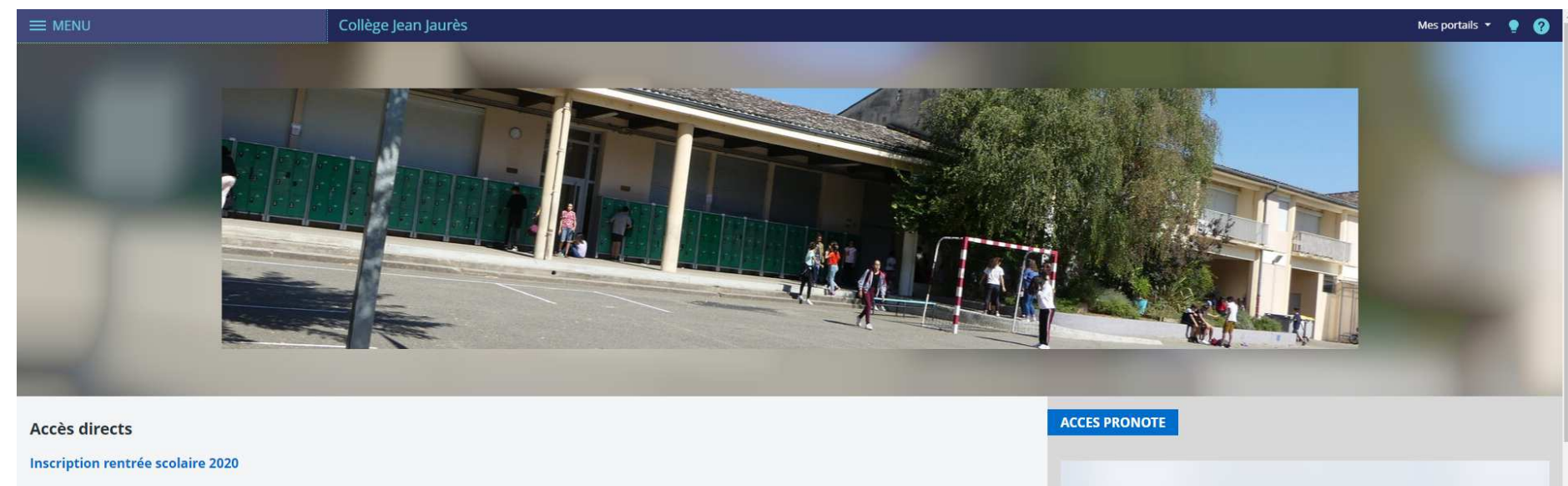

**OPTIONS RENTREE 2020 INFO**  $\frac{1}{2}$ **CARTE JEUNE (pour les futurs lycéens** 膴 **PROTOCOLE SANITAIRE LA CARTE<br>JEUNE RÉGION:**<br>QU'EST-CE<br>QUE C'EST ? et /ou apprentis) Se connecter à LE PORT DU MASQUE EST OBLIGATOIRE POUR TOUS DES<br>L'ENTREE AU COLLEGE Merci de consulter les documents  $\sim$ **CARTE** il y a 2 mois Protocole sanitaire en pièce jointe **JEUNE** PRONOTE des écoles et établissemer **RÉGION** vendredi, à 14:35 scolaires **CLASSE A HORAIRE AMENAGE CHANT Rentrée scolaire 2020 CHORAL RENTREE 2020** il y a 1 semaine il y a 3 mois **Accès Pronote OPTIONS: BI-LANGUE ITALIEN DES LA FOURNITURES SCOLAIRES** *Vive La* **6EME ; LATIN DES LA 5EME ; GREC EN** Rentrée il y a 1 semaine **3EME Signaler une absence**  $\begin{tabular}{|c|c|c|} \hline \quad \quad & \quad \quad & \quad \quad & \quad \quad \\ \hline \quad \quad & \quad \quad & \quad \quad & \quad \quad \\ \hline \quad \quad & \quad \quad & \quad \quad & \quad \quad \\ \hline \quad \quad & \quad \quad & \quad \quad & \quad \quad \\ \hline \quad \quad & \quad \quad & \quad \quad & \quad \quad \\ \hline \quad \quad & \quad \quad & \quad \quad & \quad \quad \\ \hline \quad \quad & \quad \quad & \quad \quad & \quad \quad \\ \hline \quad \quad & \quad \quad & \quad \quad & \quad \quad \\ \hline \quad \quad & \quad \quad & \quad \quad & \quad \quad$ Tout afficher

 $\times$ 

## SUR LA PAGE D'ACCUEIL DE L'ENT (DEPUIS UN ORDINATEUR OU UNE PAGE INTERNET) CLIQUER SUR LE BOUTON PRONOTE

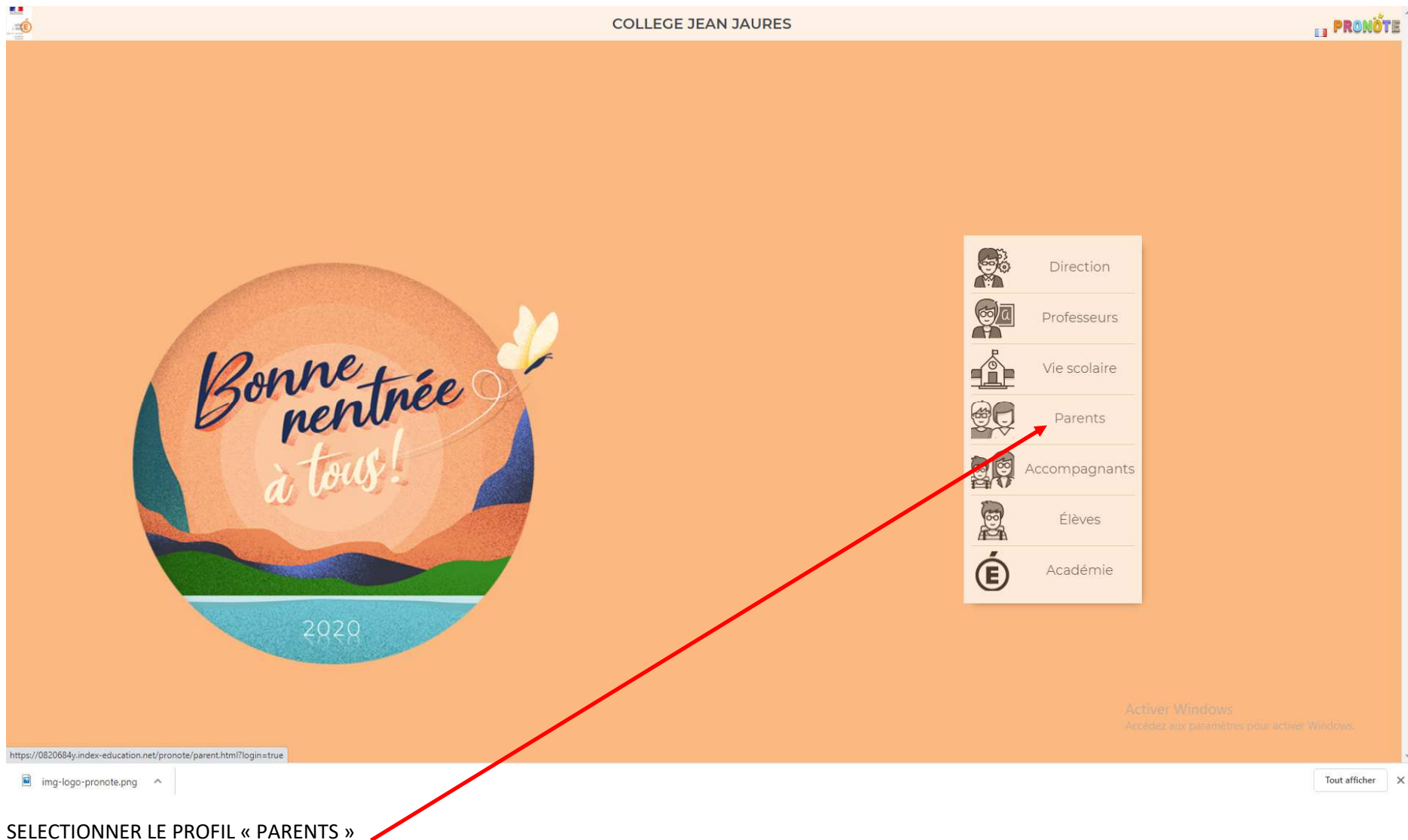

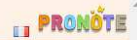

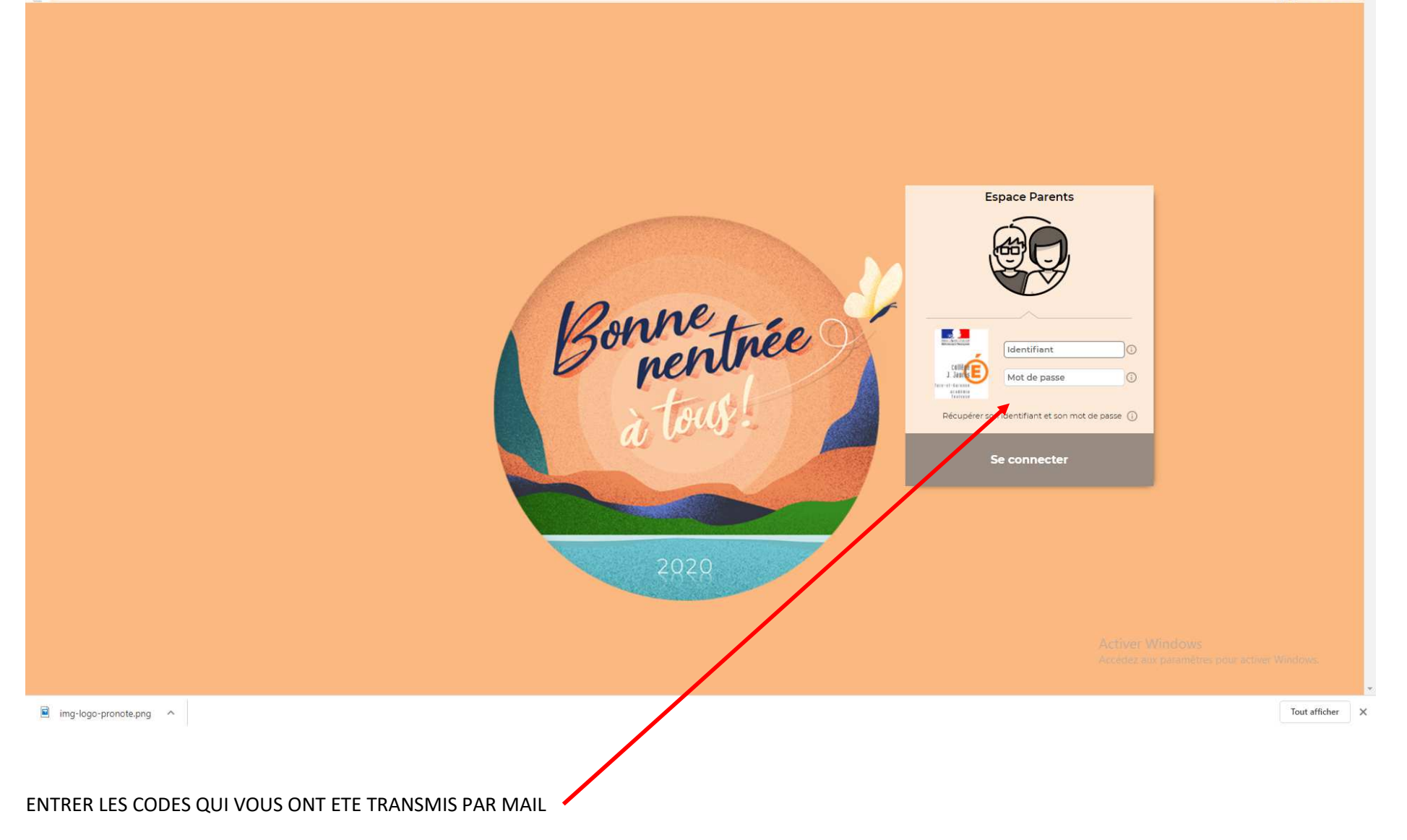